# CSSE220 Day 9

Communities of interacting objects; UML BallWorlds Intro Work on BallWorlds

### Announcements

- Swing Warmup due now
- But I will allow a grace period until tonight, 11:59 PM. (There are other things to do, so you're a bit behind, but it won't be late if you submit it by then.)
- Today:
	- Interacting communities of Objects Intro to BallWorlds (due Friday, 3/28)
- Tuesday: Finish GUIs

### **Event Handling Recap**

- ▶ For a given event type X, a GUI component c, and an XListener object xLis,
	- the call **c.addXListener(xLis);** says to the c object,
	- "Whenever an event of type X happens, notify object xLis by calling its appropriate 'X handler' method."

### Interaction in UML Class Diagrams

- $\blacktriangleright$  So far, each of the programs we have written has involved at most three new classes that we wrote, plus a handful of classes from the Java library.
- Many "real" programs involve dozens or hundreds of classes, with complex interactions among objects from those classes.
- For large programs can't just start writing code and hope it works out!
- UML Class Diagrams can help us to visualize the classes and their interactions before we write the code.

### A UML diagram for our Cars Program

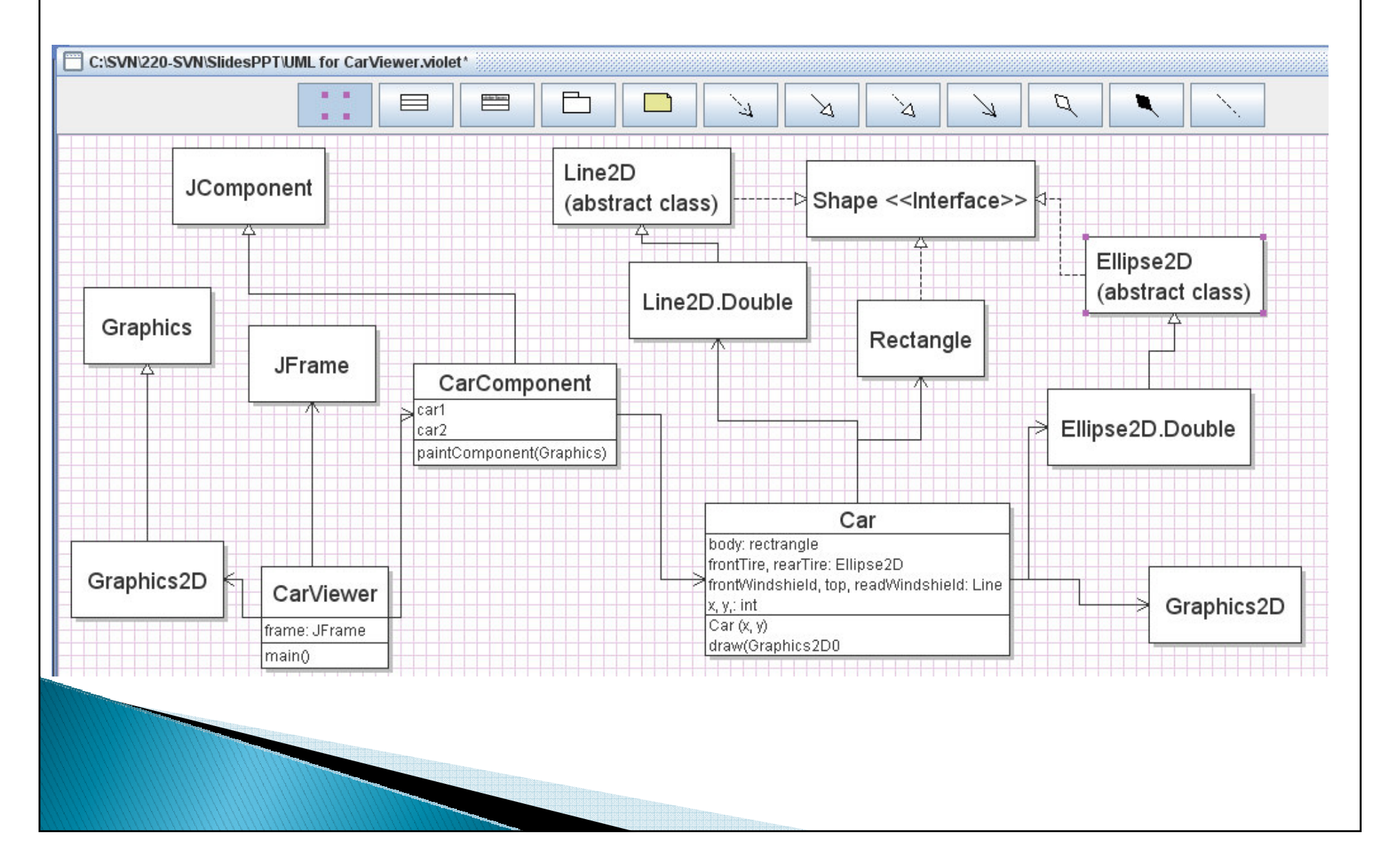

## **BallWorlds Intro**

 $\blacktriangleright$  So far, we have written "from scratch" programs.

Most programmers do not get that luxury.

- They write a small part of a program that is designed/written by a larger team.
- Their part has to "fit" with the other parts.
- They have to understand enough of the other parts to be able to make their part work.

In BallWorlds, you will experience that.

## **Goals of BallWorlds**

- Understand things about a program based on its UML Class Diagram
- $\blacktriangleright$  Figure out which parts are relevant to what you have to do
- $\blacktriangleright$  Experience th Experience the power of inheritance

### DEMO:

- $\bullet$ Demonstrate the program
- How many worlds are there?

### **Creation of the Worlds**

#### /\*

}

}

 \* Makes the given number of Worlds, giving each the given frame. \* Rotates between 3 pre-assigned sizes and colors for the Worlds.\*/

### **private static void makeWorlds(int numberOfWorlds,**

**BallWorldsFrame frame) {** ArrayList<Dimension> dimensions = **new ArrayList<Dimension>();** ArrayList<Color> colors = **new ArrayList<Color>();**

```
dimensions.add(BallWorlds.world1Size);

dimensions.add(BallWorlds.world2Size);
dimensions.add(BallWorlds.world3Size);
```

```
colors.add(BallWorlds.world1Color);
colors.add(BallWorlds.world2Color);
colors.add(BallWorlds.world3Color);
```

```
for (int k = 0; k < numberOfWorlds; ++k) {
  new World(dimensions.get(k % 3), colors.get(k % 3), frame);
```
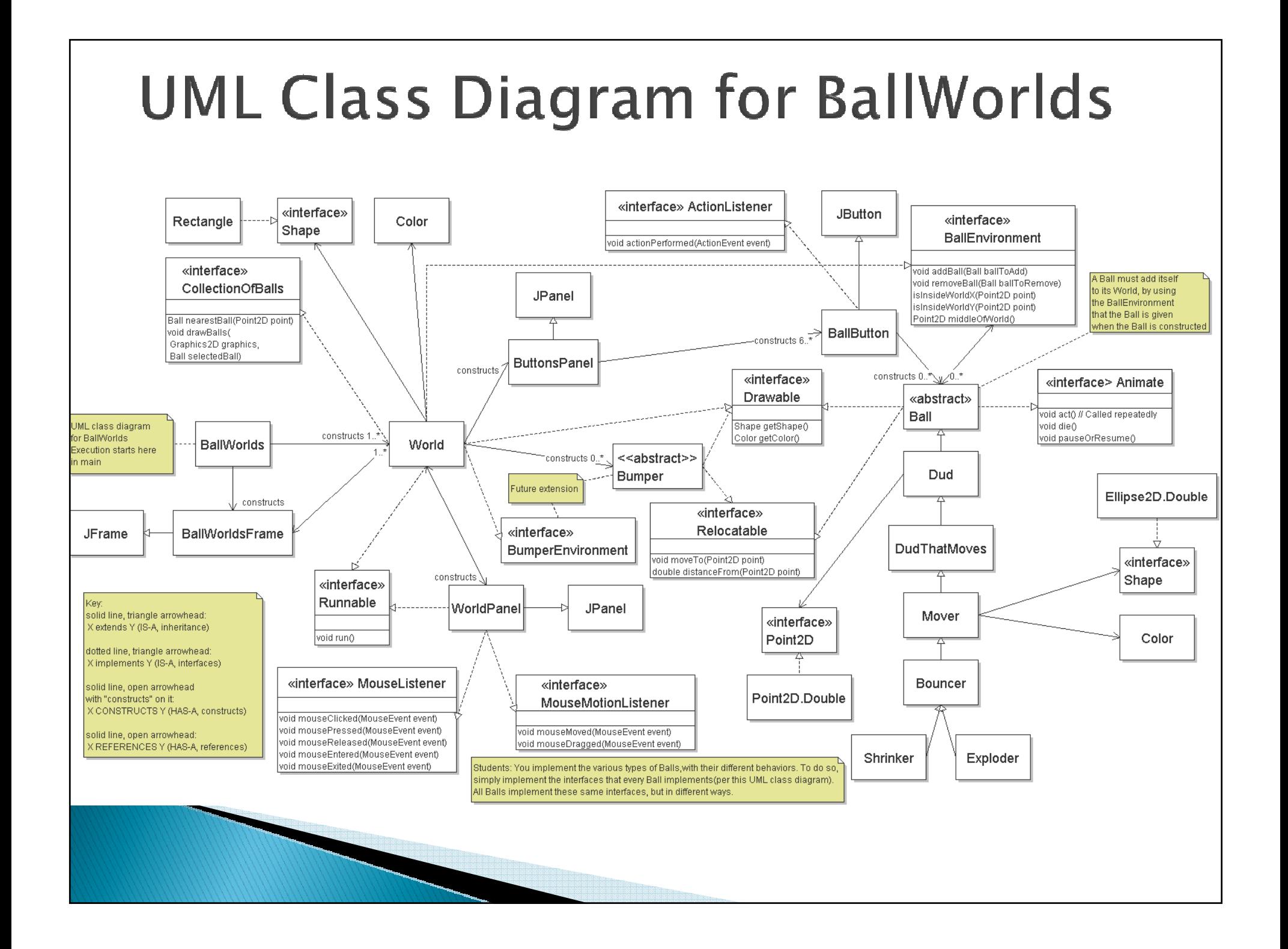

# More details on Part of Diagram

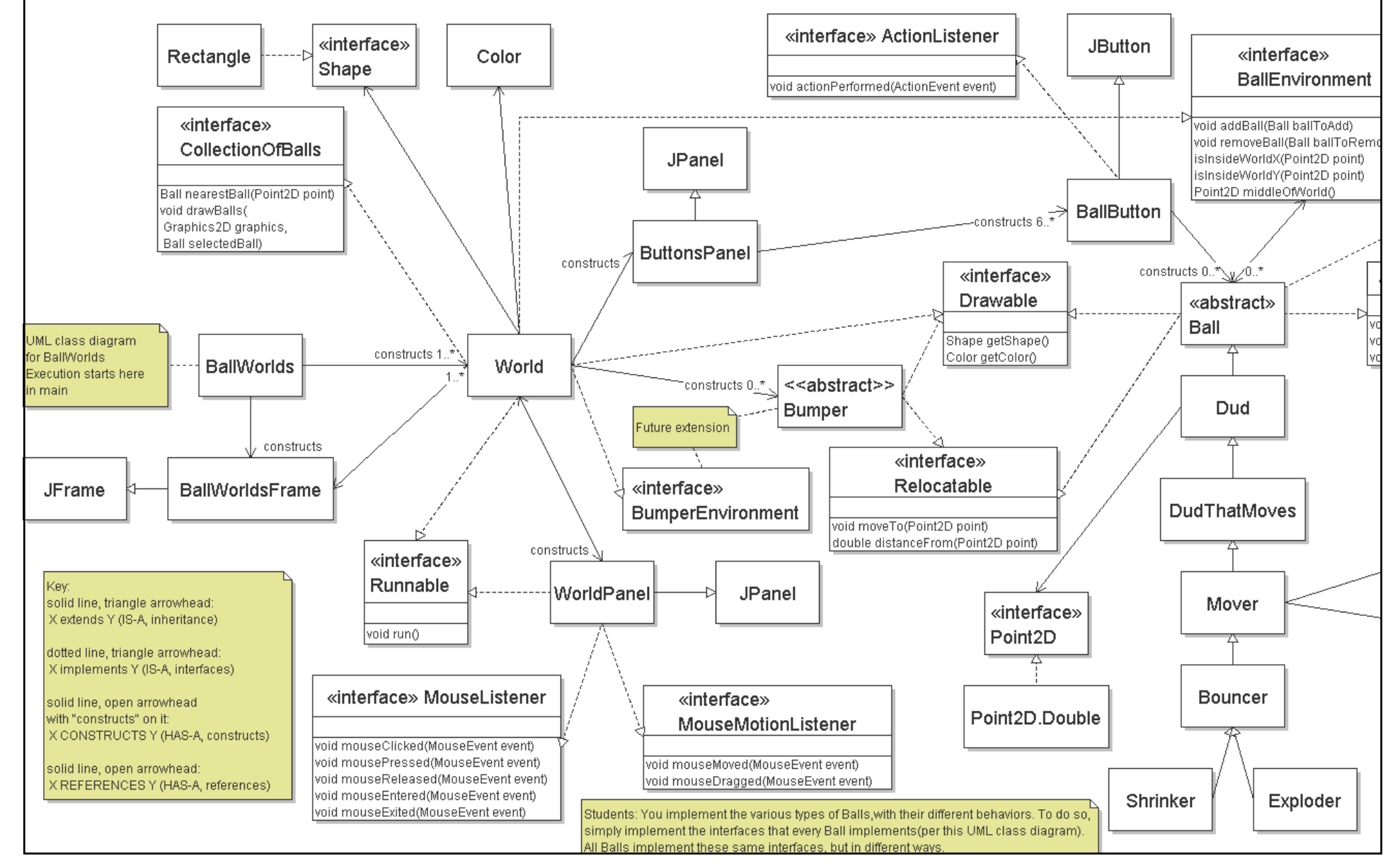

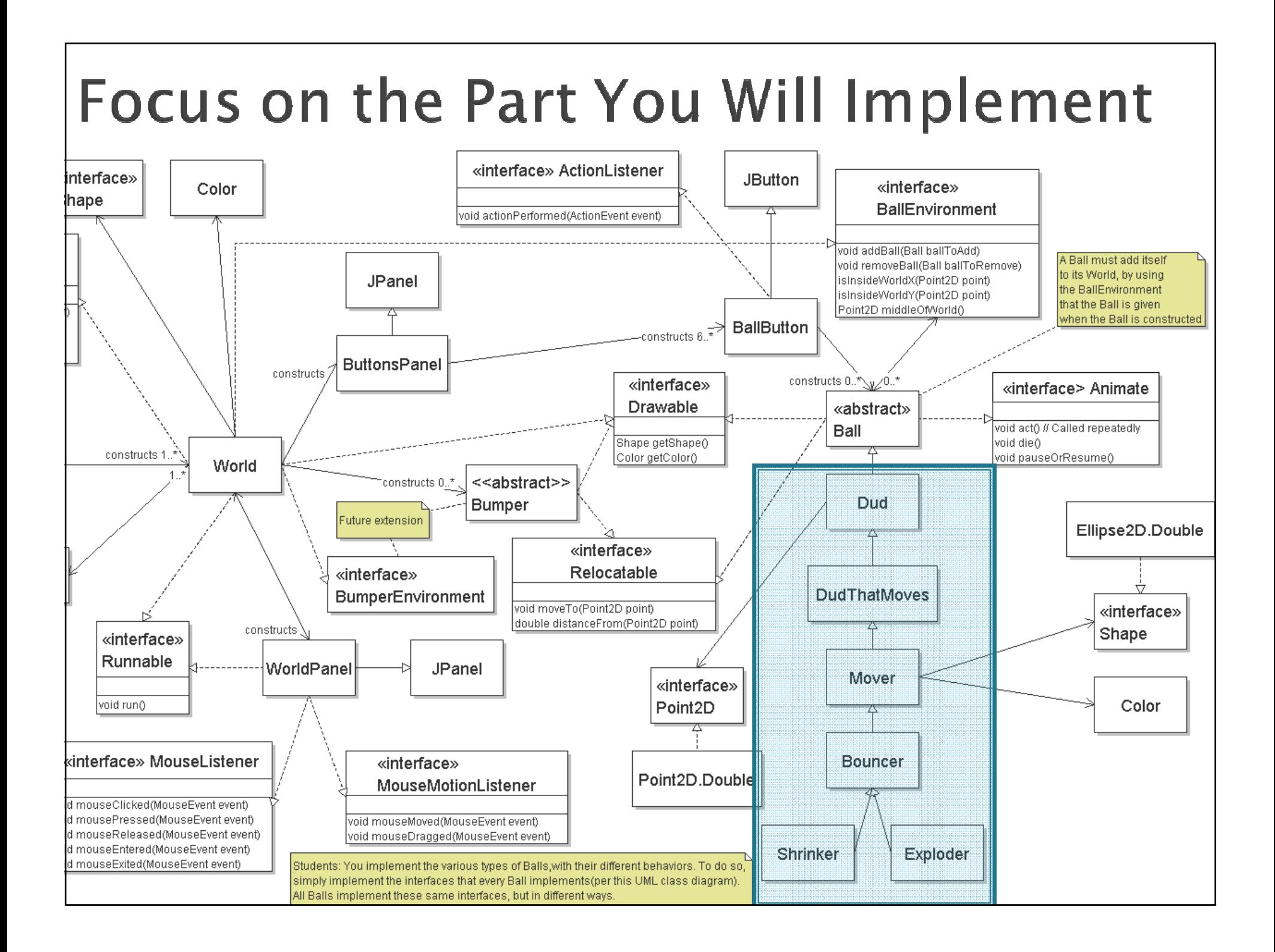

# **Ball Class**

- Abstract
- $\blacktriangleright$ Implements which interfaces?
- $\blacktriangleright$  What data might be needed for every kind of Ball?
- $\blacktriangleright$ Let's do a little bit of code exploration.
- $\blacktriangleright$  Then write Dud together.